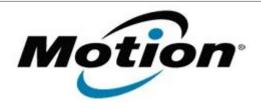

## Motion Computing Software Release Note

| Name                          | Gobi1000 Driver Package                                                                                                    |
|-------------------------------|----------------------------------------------------------------------------------------------------|
| File Name                     | Novatel_Gobi1K_1.1.60_pkg.zip                                                                                                    |
| Release Date                  | July 13, 2010                                                                                                    |
| This Version                  | 1.1.60                                                                                                    |
| Replaces Version              | None                                                                                                    |
| Intended Users                | J3400 users                                                                                                    |
| Intended Product              | J3400 Tablet PCs ONLY                                                                                                    |
| File Size                     | 63 MB                                                                                                    |
| Supported<br>Operating System |                                                                                                    |
|                               | * Tablet Edition 2005 is included with the free Service Pack 2 download. If you installed Windows XP Service Pack 2 on a Tablet PC, you now have Tablet Edition 2005. |

### **Fixes in this Release**

- NDIS deregister function (Win7)
- BSOD during device reset (Win7)
- Authentication algorithm (Win7)
- WLK 1.5 support (Win7)

#### What's New In This Release

None

### **Known Issues and Limitations**

- Requires separately installed Connection Manager
- Incorrect NDIS data rate (Windows XP, Vista)
- Native UI does not display SIM PIN attempts (Win7)
- Native UI DeviceID may not be correct when loading firmware first time (Win7)

### **Installation and Configuration Instructions**

### To install this software:

- 1. Disable Mobile Broadband on the Wireless tab in Motion Dashboard
- 2. Uninstall any previously installed Qualcomm Gobi Single Installer
  Package through Control Panel → Programs and Features
- 3. Click download to save the Gobi1000 DriverPkg to the directory of your choice.
- 4. **Unzip** the file to a location on your local drive.
- 5. Double-click **SingleInstaller.msi** and follow the prompts
- 6. **Enable Mobile Broadband** on the **Wireless tab** in **Motion Dashboard** The following devices will be installed

- USB Composite Device A002
- Qualcomm HS-USB QDLoader A008
- Qualcomm HS-USB Diagnostics A002
- Qualcomm HS-USB NMEA A002
- Qualcomm HS-USB Modem A002
- Qualcomm HS-USB Mobile Broadband Device A002

# Licensing

Refer to your applicable end-user licensing agreement for usage terms.